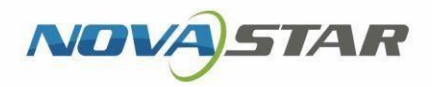

# Taurus Series Мультимедийный проигрыватель

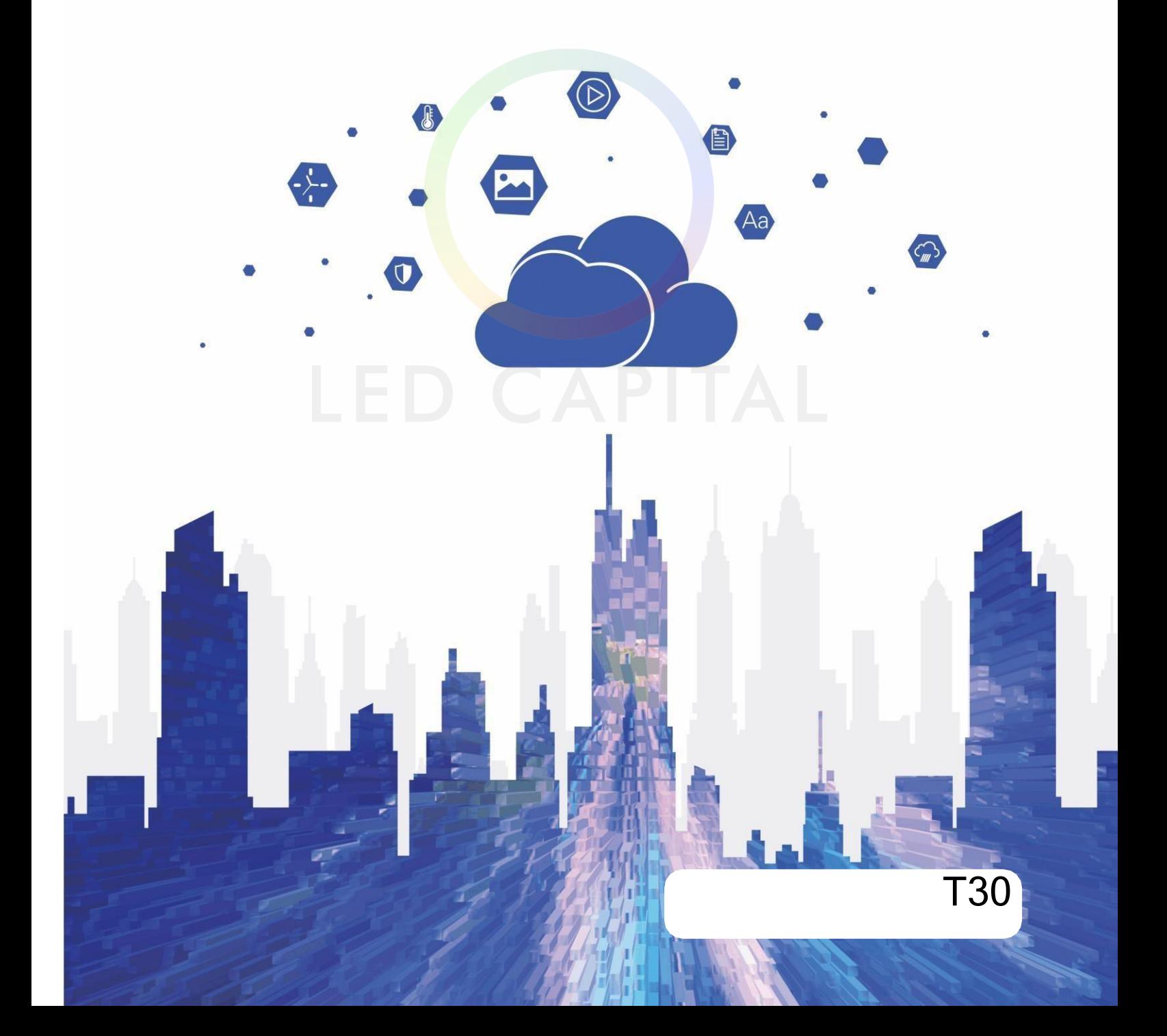

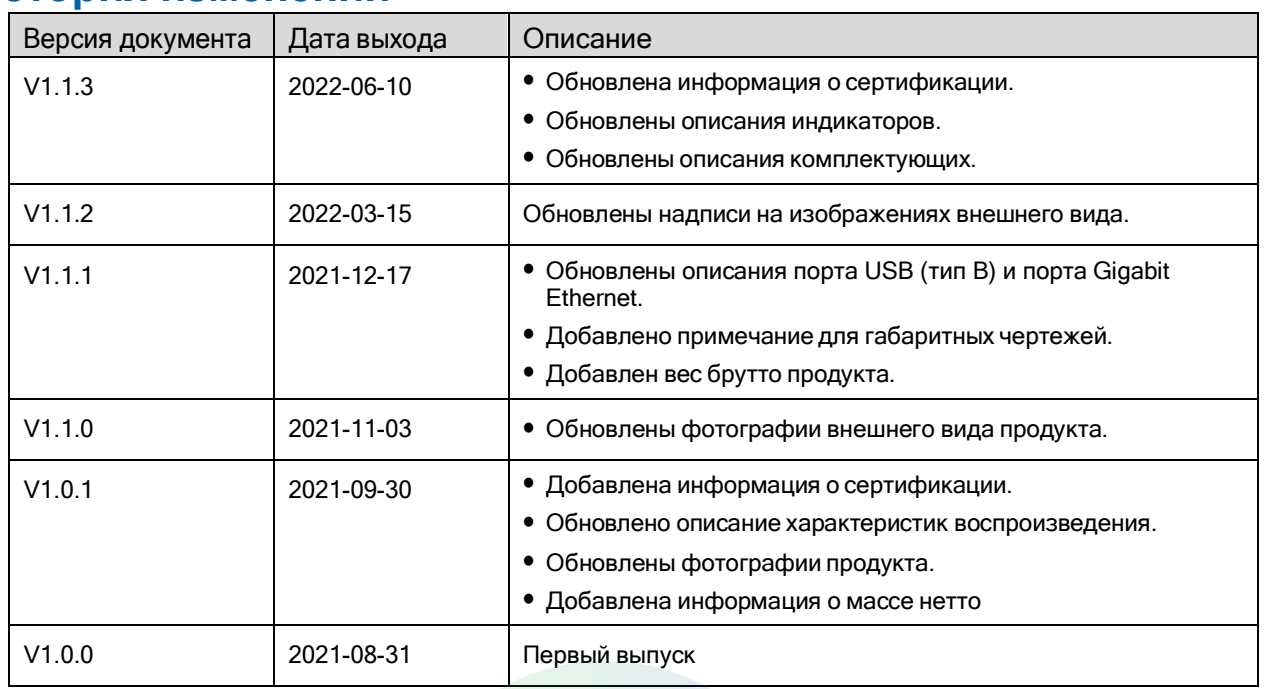

### **История изменений**

### **Вводная часть**

T30 - это новое поколение мультимедийных проигрывателей, созданных компанией NovaStar для полноцветных светодиодных экранов. Мультимедийный проигрыватель объединяет в себе возможности воспроизведения и отправки, позволяя пользователям отправлять данные и управлять светодиодными экранами с помощью компьютера, мобильного телефона или планшета. Работая с нашими превосходными облачными платформами публикации и мониторинга, T30 позволяет пользователям управлять светодиодными экранами с подключенного к Интернету устройства в любом месте и в любое время. Благодаря своей надежности, простоте использования и интеллектуальному управлению, Т30 становится выигрышным выбором для светодиодных экранов, используемых в коммерческих сферах и отраслях "умного города", таких как стационарные экраны, экраны на фонарных столбах, экраны сетевых магазинов, рекламные проигрыватели, зеркальные экраны, экраны розничных магазинов, экраны на дверях, экраны на полках и т. д.

### **Сертификаты**

MIC, FCC, IC, CE

**Если продукт не имеет соответствующих сертификатов, требуемых странами или регионами, где он продается, пожалуйста, свяжитесь с NovaStar для подтверждения или решения проблемы. В противном случае ответственность за возникшие юридические риски будет нести клиент, а компания NovaStar будет иметь право требовать компенсации.**

### **Характеристики**

#### Выход

Загрузочная способность до 650 000 пикселей

Максимальная ширина: 4096 пикселей Максимальная высота: 4096 пикселей

2 порта Gigabit Ethernet

Один служит в качестве основного, а другой - в качестве резервного.

1x Стерео аудио разъем

для вывода звука, требуется аудио с частотой дискретизации 48 кГц.

#### Вход

2x разъема для датчиков

Подключение к датчикам яркости или датчикам температуры и влажности.

Управление

1x порт USB 3.0 (тип A)

Позволяет воспроизводить и обновлять прошивку по USB.

- 1x порт USB (тип B) Подключается к управляющему компьютеру для отправки данных и управления экраном.
- 1х порт Gigabit Ethernet

Подключается к управляющему компьютеру, локальной или общественной сети для отправки данных и управления экраном.

#### Производительность

- Мощный вычислительный потенциал
	- − Четырехъядерный процессор ARM A55 @1,8 ГГц

- Поддержка декодирования видео H.264/H.265 4K@60Hz

- 1 ГБ встроенной оперативной памяти
- 16 ГБ встроенной памяти
- Безупречное воспроизведение

- Воспроизведение видео в формате 2x 4K, 6x 1080p, 10x 720p или 20x 360p

#### Функционал

Всесторонние планы управления

- Позволяет пользователям осуществлять загрузку данных и управлять экранами с компьютера, мобильного телефона или планшета.

- Позволяет загружать данные и управлять экранами из любого места и в любое время.
- Позволяет наблюдать за экранами из любого места и в любое время.
- − В режиме Wi-Fi AP пользовательский терминал подключается к встроенной точке доступа Wi-Fi устройства T30. SSID по умолчанию - "AP+*последние 8 цифр SN*", пароль по умолчанию - "12345678".
- − В режиме Wi-Fi STA пользовательский терминал и T30 подключаются к точке доступа Wi-Fi маршрутизатора.
- Синхронное воспроизведение на нескольких экранах
	- Синхронизация времени NTP
	- Синхронизация времени по GPS

(необходимо установить указанный модуль 4G).

- Радиочастотная синхронизация времени необходимо установить указанный радиочастотный модуль).

Поддержка модулей 4G

T30 поставляется без модуля 4G. При необходимости пользователи должны приобрести модули 4G отдельно.

Приоритет сетевого подключения: Проводная сеть > Wi- Fi сеть > 4G сеть. При наличии нескольких типов сетей T30 будет автоматически выбирать сигнал в соответствии с приоритетом.

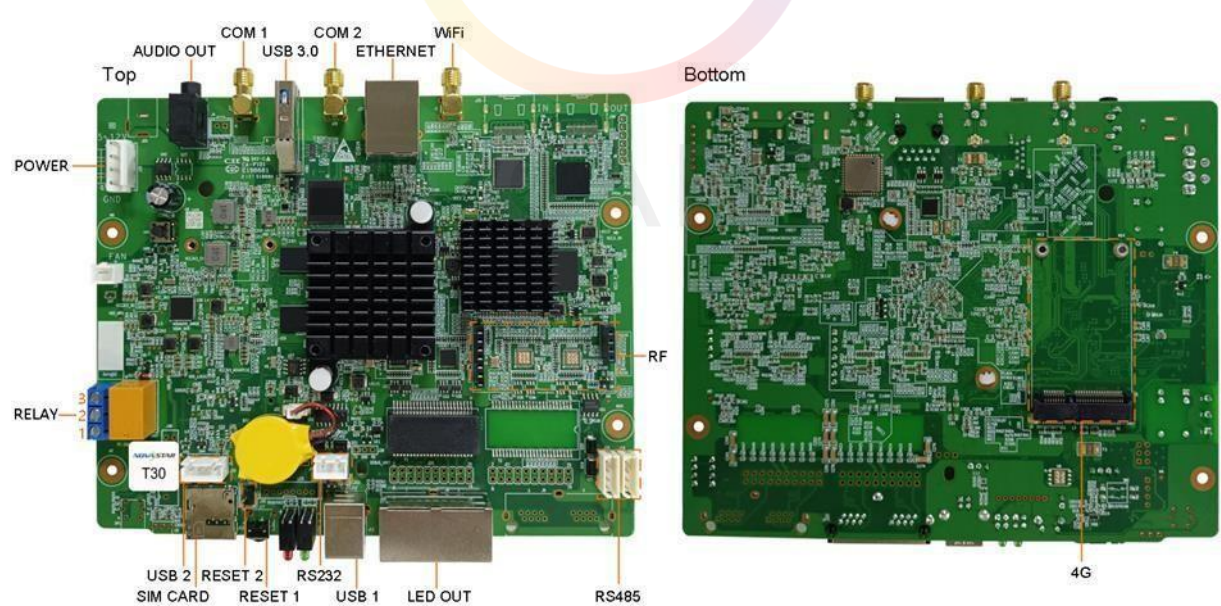

Примечание: Все изображения продукции, представленные в данном документе, предназначены только для иллюстрации. Фактический продукт может отличаться.

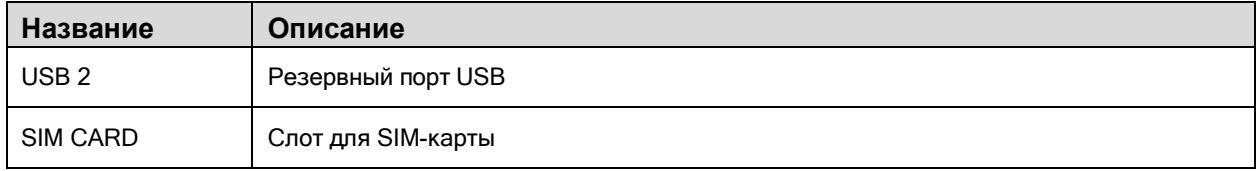

## **Вид**

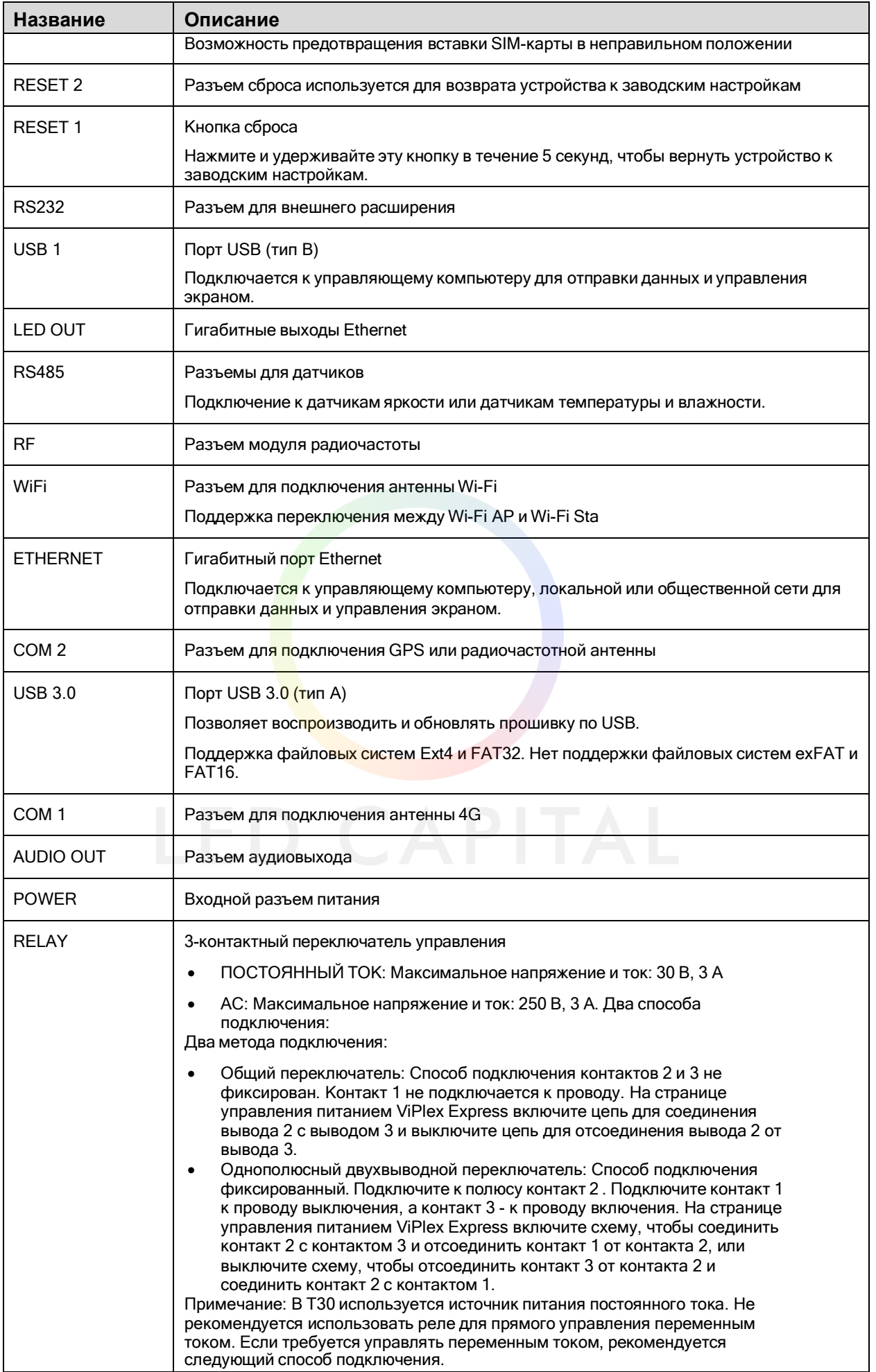

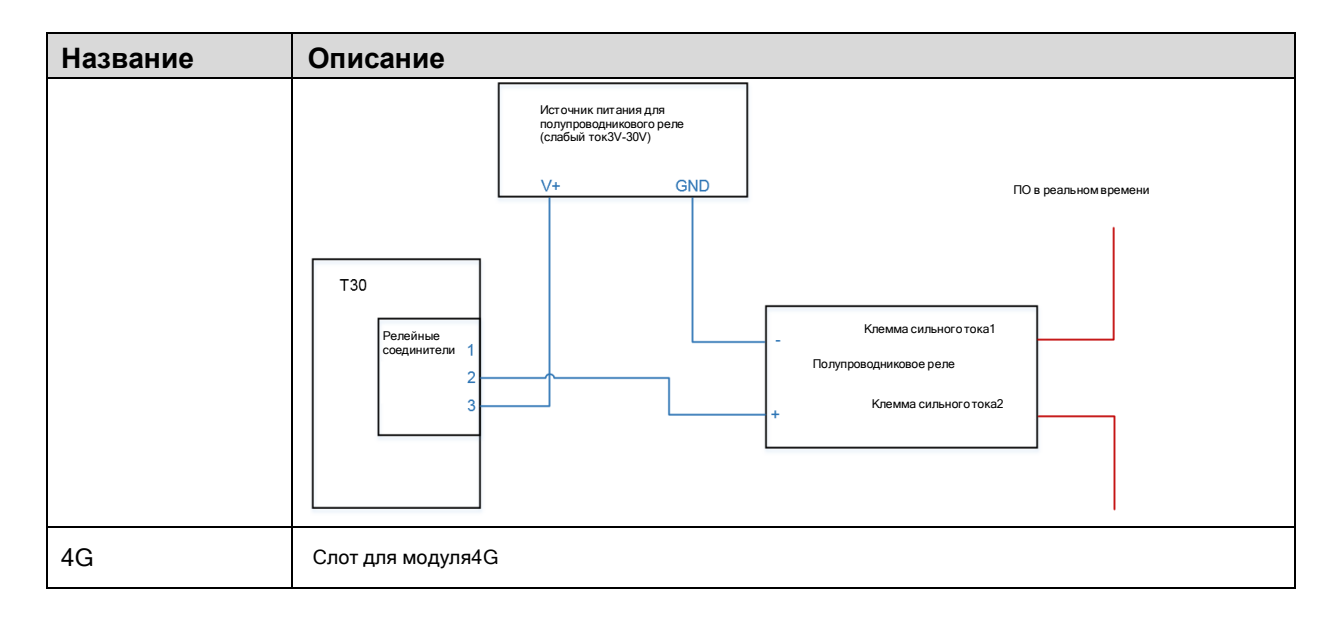

### **Индикаторы**

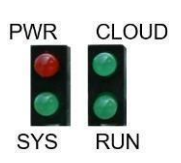

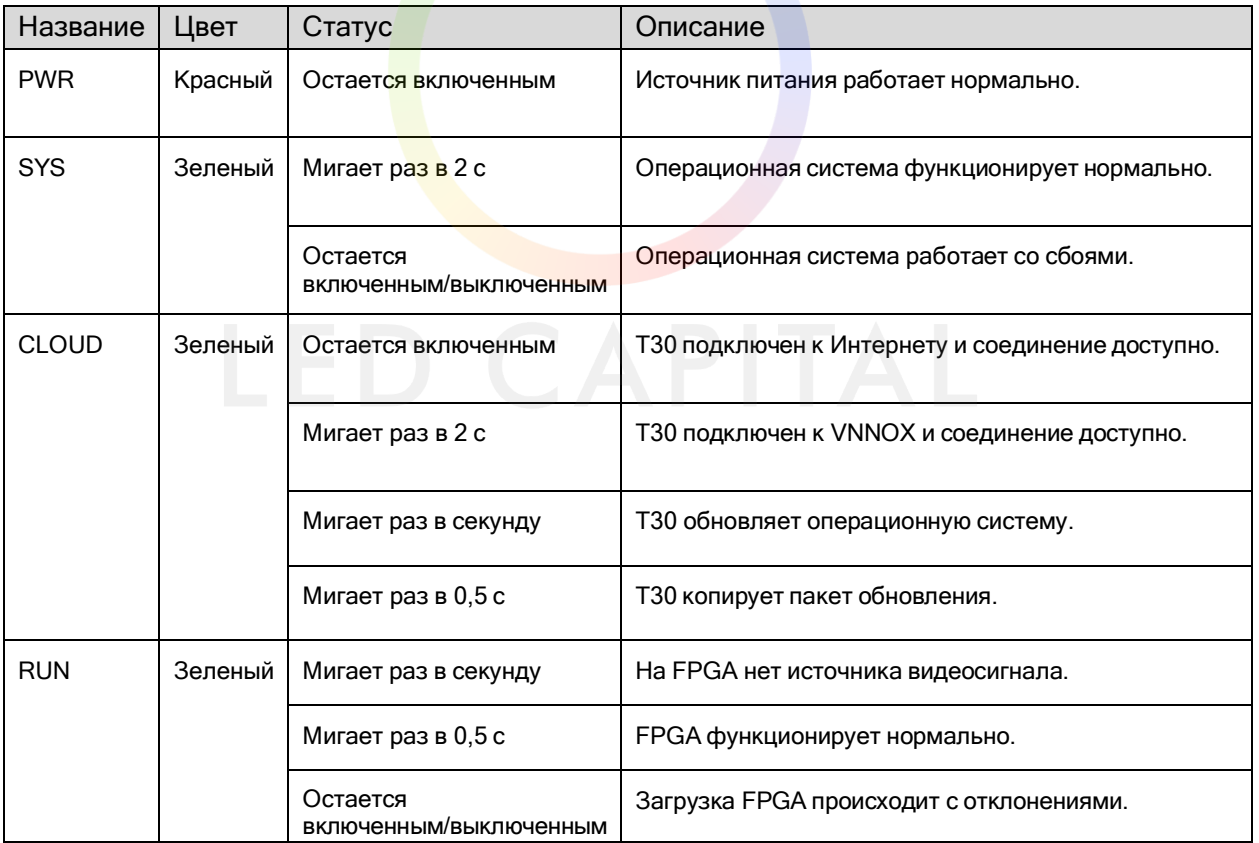

### **Размеры**

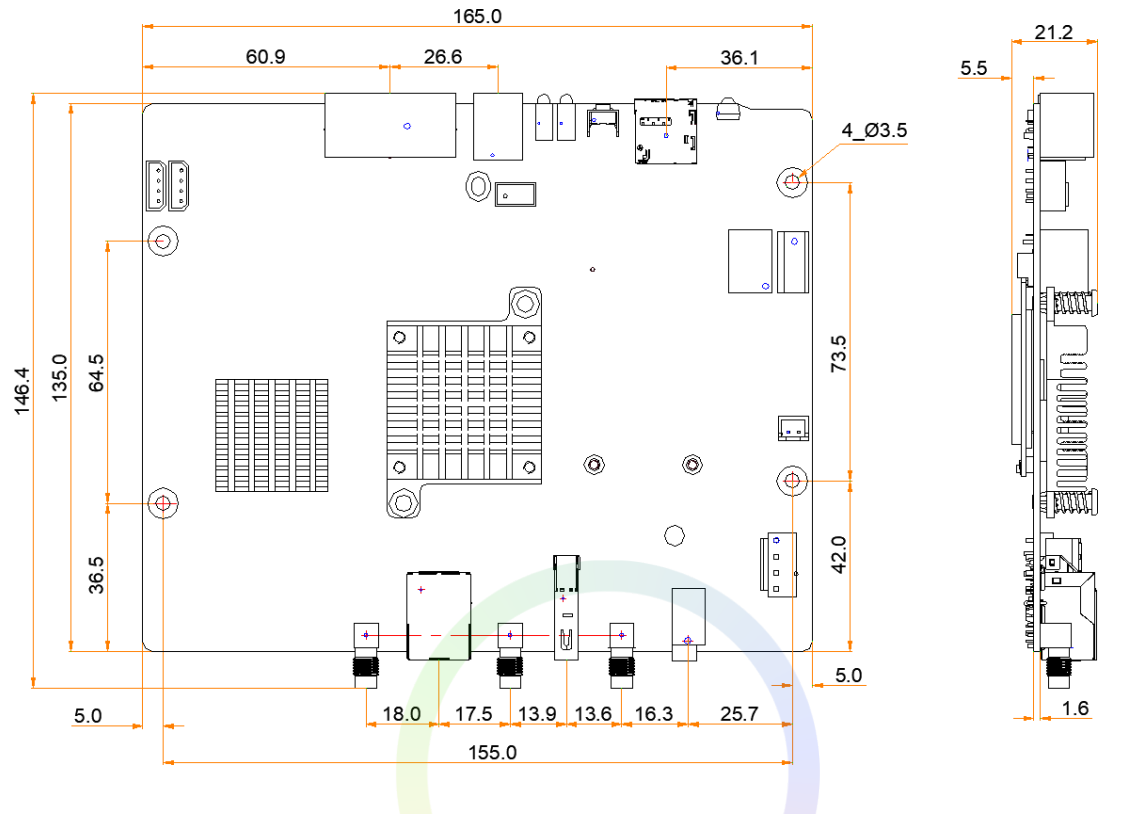

Погрешность: ±0.3 Ед. изм.: мм

Для изготовления пресс-форм или монтажных отверстий для крепления, пожалуйста, свяжитесь с NovaStar для получения более точного структурного чертежа.

### **Спецификации**

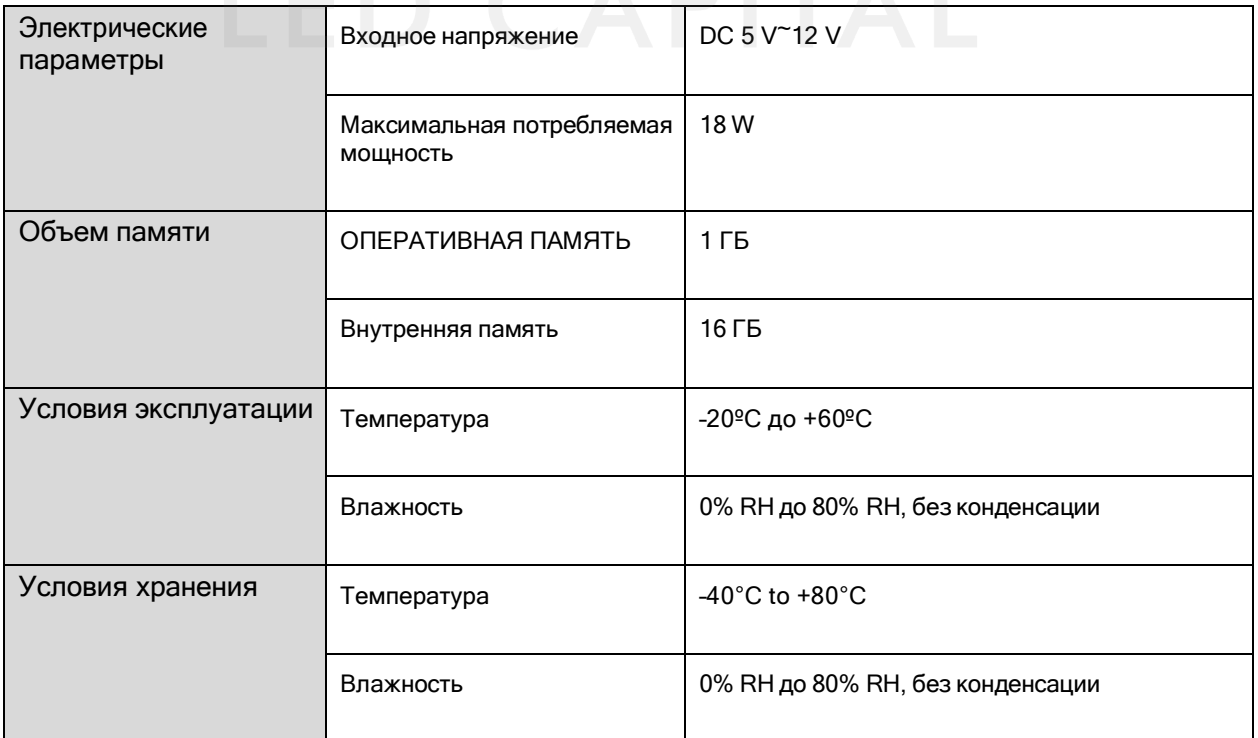

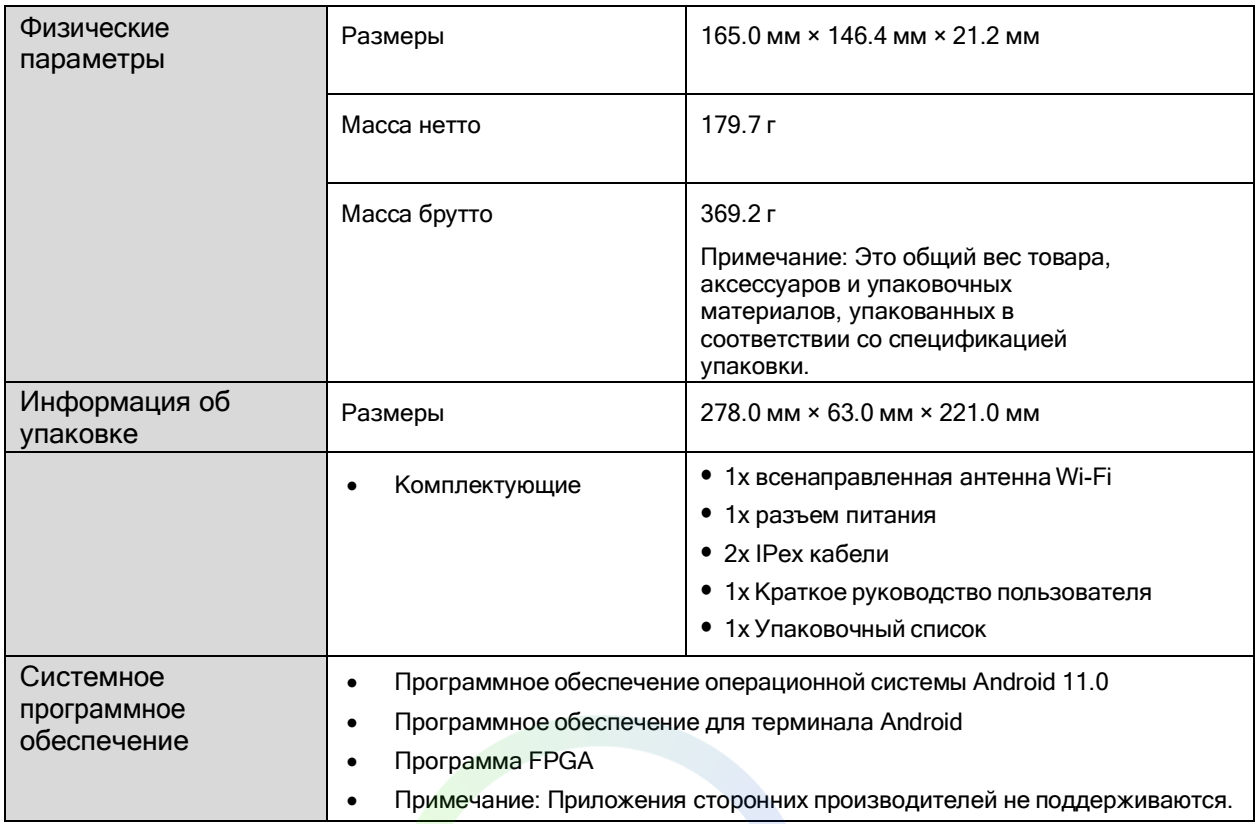

Количество потребляемой энергии может варьироваться в зависимости от различных факторов, таких как настройки устройства, использование и условия окружающей среды.

### **Технические характеристики декодирования носителей**

### Изображение

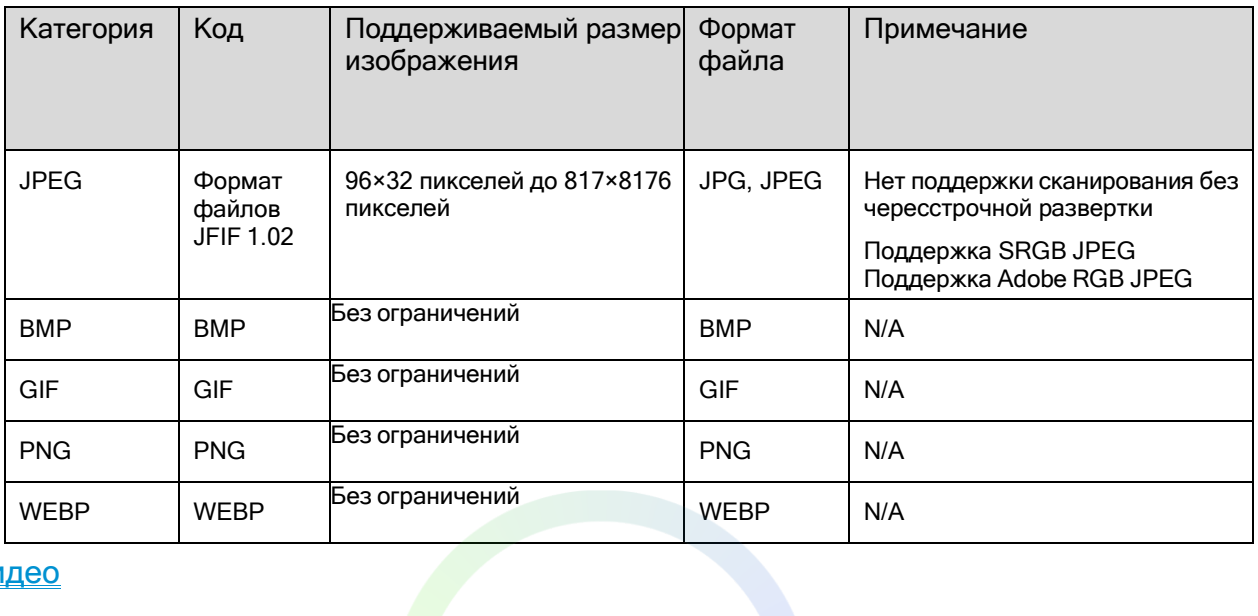

#### Видео

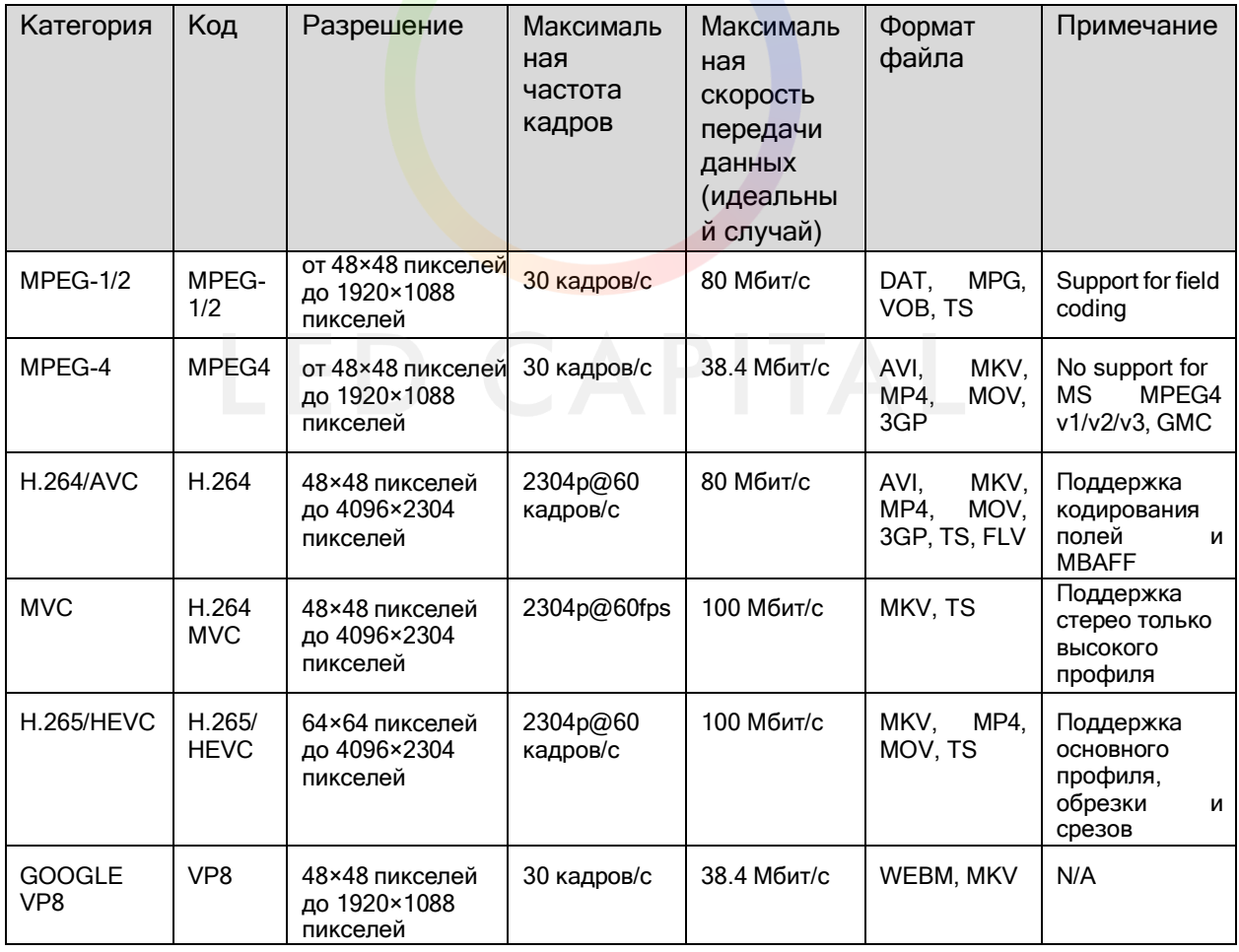

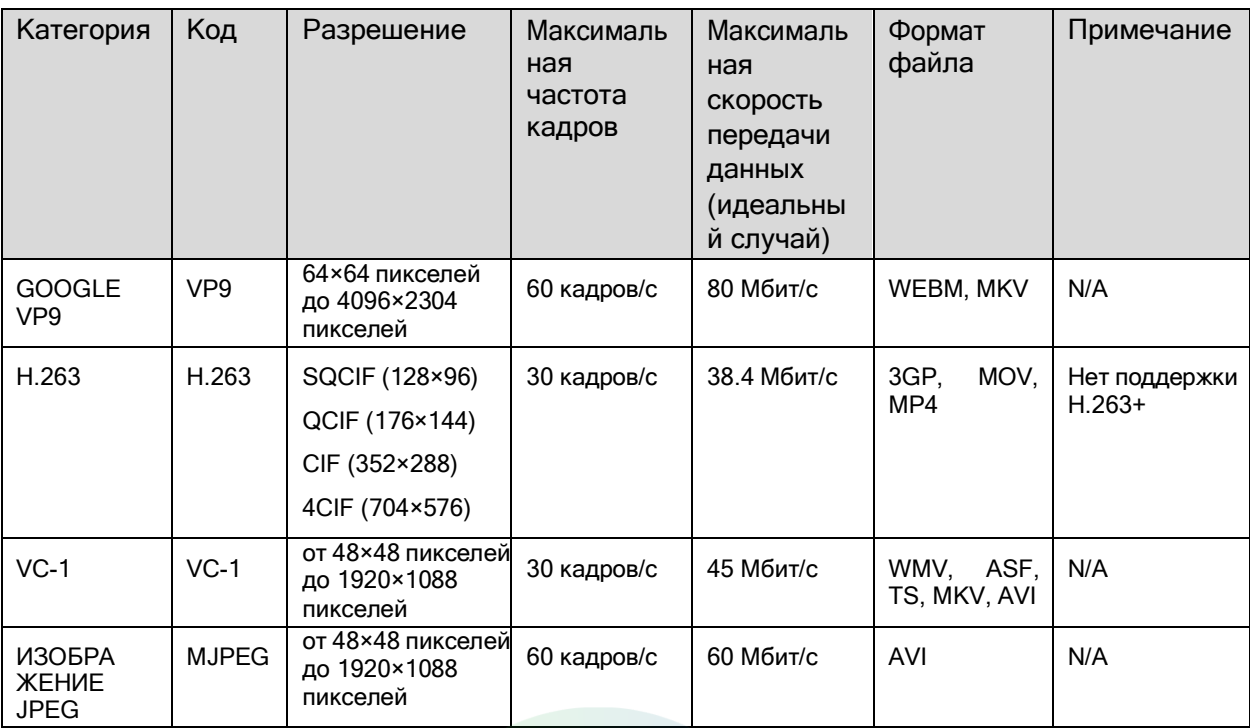

### **Примечания и предупреждения**

#### Предупреждение федеральной коитссии связи США

Любые изменения или модификации, не одобренные стороной, ответственной за соответствие требованиям, могут лишить пользователя права на эксплуатацию оборудования.

Данное устройство соответствует части 15 правил FCC. Эксплуатация допускается при соблюдении следующихдвух условий: (1) это устройство не должно создавать вредных помех, и (2) это устройство должно принимать любые получаемые помехи, включая помехи, которые могут вызвать нежелательную работу.

ПРИМЕЧАНИЕ: данное оборудование было протестировано и признано соответствующим ограничениям для цифровых устройств класса B в соответствии с частью 15 правил FCC. Эти ограничения предназначены для обеспечения разумной защиты от вредных помех при установке в жилых помещениях. Данное оборудование генерирует и может излучать радиочастотную энергию и, если оно установлено и используется не в соответствии с инструкциями, может создавать вредные помехи для радиосвязи. Однако нет гарантии, что помехи не возникнут при конкретной установке. Если данное оборудование создает вредные помехи для радио- или телевизионного приема, что может быть определено путем выключения и включения оборудования, пользователю рекомендуется попытаться устранить помехи одним или несколькими из следующих способов:

- Установите приемную антенну в другое место.
- Увеличьте расстояние между оборудованием и приемником.
- Подключите оборудование к другой розетке.
- Обратитесь за помощью к поставщику или к техническому специалисту по радио/ТВ.

#### Важное замечание:

#### Предупреждение о радиационном облучении

Данное оборудование соответствует ограничениям FCC по воздействию излучения, установленным для неконтролируемой среды. Данное оборудование должно устанавливаться и эксплуатироваться на расстоянии не менее 20 см между излучателем и вашим телом.

Данный передатчик не должен располагаться в одном месте или работать совместно с другими антеннами или передатчиками. Функция выбора кода страны должна быть отключена для продуктов, продаваемых в США/Канаде.

- Антенна должна быть установлена таким образом, чтобы между ней и пользователями оставалось 20 см, и модуль передатчика не должен располагаться рядом с другими приемниками или антеннами.
- При соблюдении трех вышеуказанных условий дальнейшее тестирование приемника не требуется.

Однако OEM-интегратор все равно несет ответственность за проверку своего конечного продукта на соответствие любым дополнительным требованиям, предъявляемым при наличии данного модуля.

#### **Важное замечание:**

Если эти условия не могут быть выполнены (например, определенные конфигурации ноутбуков или совместное размещение с другим передатчиком), то разрешение FCC больше не считается действительным, и идентификатор FCC ID не может быть использован на конечном продукте. В этих обстоятельствах OEMинтегратор будет отвечать за повторную оценку конечного продукта (включая приемник) и получение отдельного разрешения FCC.

#### **Маркировка конечного продукта:**

Конечный продукт должен быть маркирован на видном месте следующей надписью "Содержит идентификационный номер FCC:2AG8JT60".

Если идентификационный номер FCC не виден, когда модуль установлен внутри другого устройства, то на внешней стороне устройства, в которое установлен модуль, также должна быть наклеена этикетка с указанием на прилагаемый модуль. Эта внешняя этикетка может содержать следующую формулировку: "Содержит модуль передатчика FCC ID: 2AG8JT60".

#### **Руководство для конечного пользователя:**

OEM-интегратор должен быть осведомлен и не предоставлять информацию конечному пользователю о том, как установить или удалить этот радиочастотный модуль в руководстве пользователя конечного продукта, в который интегрирован этот модуль.

Руководство для конечного пользователя должно включать всю необходимую нормативную информацию/предупреждения, как показано в данном руководстве.

Если модуль установлен внутри другого устройства, руководство пользователя этого устройства должно содержать следующие предупреждения;

- Данное устройство соответствует части 15 правил FCC. Эксплуатация осуществляется при соблюдении следующих двух условий:
	- Данное устройство не должно создавать вредных помех,

- Это устройство должно принимать любые помехи, включая помехи, которые могут вызвать нежелательную работу.

 Изменения или модификации, не одобренные в установленном порядке стороной, ответственной за соответствие, могут лишить пользователя права на эксплуатацию оборудования. Устройства должны устанавливаться и использоваться в строгом соответствии с инструкциями производителя, описанными в пользовательской документации, которая поставляется вместе с изделием.

#### Заявление ISED

Данное устройство соответствует стандарту(ам) RSS, освобожденному(ым) от лицензии Industry Canada. Эксплуатация осуществляется при соблюдении следующих двух условий: (1) данное устройство не должно создавать помех, и (2) данное устройство должно принимать любые помехи, включая помехи, которые могут вызвать нежелательную работу устройства. Цифровой аппарат соответствует требованиям канадского стандарта CAN ICES-3 (B)/NMB-3(B).

Данный радиопередатчик (сертификационный номер ISED: 23873-T60) был одобрен Министерством промышленности Канады для работы с перечисленными типами антенн с указанным максимально допустимым коэффициентом усиления. Антенны, не включенные в этот список, с коэффициентом усиления, превышающим максимальный коэффициент усиления, указанный для данного типа, строго запрещены для использования с данным устройством.

#### **Заявление о радиационном воздействии**

Данное оборудование соответствует установленным в Канаде пределам радиационного воздействия для неконтролируемой среды. Данное оборудование должно устанавливаться и эксплуатироваться на расстоянии не менее 20 см между излучателем и вашим телом.

Данное устройство предназначено только для OEM-интеграторов при соблюдении следующего условия:

Модуль передатчика не может быть расположен совместно с любым другим передатчиком или антенной.

При соблюдении вышеуказанного условия дальнейшее тестирование передатчика не требуется. Однако OEMинтегратор все равно несет ответственность за тестирование конечного продукта на соответствие любым дополнительным требованиям, предъявляемым при установленном модуле.

#### **Важное замечание:**

Если эти условия не могут быть выполнены (например, определенные конфигурации ноутбуков или совместное размещение с другим передатчиком), то разрешение Канады больше не считается действительным, и IC не может использоваться в конечном продукте. В этих обстоятельствах OEM-интегратор будет отвечать за повторную оценку конечного продукта (включая передатчик) и получение отдельного разрешения Канады.

#### **Важное замечание:**

Маркировка конечного продукта Конечный продукт должен быть маркирован на видном месте следующим образом: Содержит IC: 23873-T60.

#### **Руководство для конечного пользователя**

OEM-интегратор должен помнить о том, что не следует предоставлять конечному пользователю информацию о том, как устанавливать или удалять этот радиочастотный модуль в руководстве пользователя конечного продукта, в который интегрирован этот модуль. Руководство для конечного пользователя должно включать всю необходимую нормативную информацию/предупреждения, как показано в данном руководстве.

#### **Заявление о радиационном воздействии**

Данное оборудование соответствуе<mark>т у</mark>становленным в Канаде пределам радиационного воздействия для неконтролируемой среды. Данное оборудование должно устанавливаться и эксплуатироваться на расстоянии не менее 20 см между излучателем и вашим телом.

#### Инструкции по интеграции для производителей хост-продуктов в соответствии с KDB

#### 996369 D03 OEM Manual v01

- Список применимых правил FCC FCC часть 15 подраздел C 15.247 и 15.209
- Особые условия эксплуатации Модуль представляет собой модуль 2.4G WiFi. Рабочая частота: 2412-2462 МГц Количество каналов: 11

Модуляция: DSSS, OFDM Тип: Спиральная антенна

Усиление: 5,03 дБи макс.

Модуль может использоваться для мобильных или портативных приложений с максимальной антенной 5,03 дБи. Производитель, устанавливающий данный модуль в свой продукт, должен убедиться, что конечный составной продукт соответствует требованиям FCC путем технической оценки или оценки в соответствии с правилами FCC, включая работу передатчика. Производитель принимающей стороны должен быть осведомлен о том, чтобы не предоставлять конечному пользователю информацию о том, как установить или удалить этот радиочастотный модуль в руководстве пользователя конечного продукта, в который интегрирован этот модуль. Руководство конечного пользователя должно включать всю необходимую нормативную информацию/предупреждения, как показано в данном руководстве.

- Ограниченные процедуры с модулем Не применимо. Модуль является одиночным модулем и соответствует требованиям FCC, часть 15.212.
- Трассировка конструкций антенн Не применимо. Модуль имеет свою собственную антенну, и ему не нужна антенна для трассировки микрополосы печатной платы и т.д.

#### Требования к радиочастотному облучению

Модуль должен быть установлен в принимающем оборудовании таким образом, чтобы между антенной и телом пользователя оставалось не менее 20 см; если заявление о радиочастотном воздействии или расположение модуля изменено, то производитель принимающего изделия должен взять на себя ответственность за модуль путем изменения FCC ID или нового приложения. FCC ID модуля не может быть использован на конечном продукте. В этих обстоятельствах производитель принимающей стороны будет нести ответственность за повторную оценку конечного продукта (включая передатчик) и получение отдельного разрешения FCC.

Антенны

Технические характеристики антенн приведены ниже:

Тип: Helix Усиление антенны: 5,03 дБи.

Данное устройство предназначено только для производителей хостов при соблюдении следующих условий: Передающий модуль не может быть расположен совместно с любым другим передатчиком или антенной; модуль должен использоваться только с внутренней антенной (антеннами), которая была первоначально протестирована и сертифицирована с этим модулем. Антенна должна быть либо постоянно закреплена, либо использовать "уникальный" антенный соединитель.

При соблюдении вышеуказанных условий дальнейшие испытания передатчика не требуются. Однако производитель передатчика по-прежнему несет ответственность за тестирование конечного продукта на соответствие любым дополнительным требованиям, предъявляемым к установленному модулю (например, излучение цифровых устройств, требования к периферийным устройствам ПК и т.д.).

Этикетка и информация о соответствии

Производители принимающей продукции должны предоставить физическую или электронную этикетку с надписью "Содержит идентификатор FCC: 2AG8JT60" вместе с готовой продукцией.

 Информация о режимах испытаний и требованиях к дополнительным испытаниям Рабочая частота: 2412- 2462 МГц

Количество каналов: 11 Модуляция: DSSS, OFDM

Производитель принимающей стороны должен провести испытания на излучаемую и проводимую эмиссию, эмиссию помех и т.д. в соответствии с фактическими режимами испытаний для отдельного модульного передатчика в принимающей стороне, а также для нескольких одновременно передающих модулей или других передатчиков в принимающем изделии. Только если все результаты испытаний в тестовых режимах соответствуют требованиям FCC, конечный продукт может быть продан на законных основаниях. 2.10 Дополнительные испытания, оговорка по части 15 подраздела B. Модульный передатчик имеет разрешение FCC только для части 15 подраздела С 15.247 и 15.209, и производитель принимающего продукта несет ответственность за соблюдение любых других правил FCC, которые применяются к принимающему устройству, не охваченному сертификацией модульного передатчика. Если получатель гранта рекламирует свою продукцию как соответствующую требованиям части 15 подраздела B (когда она также содержит цифровые цепи с непреднамеренным излучением), то получатель гранта должен предоставить уведомление, в котором говорится, что окончательный продукт принимающей стороны по-прежнему требует тестирования на соответствие требованиям части 15 подраздела B с установленным модульным передатчиком.

#### **Copyright © 2021 Xi'an NovaStar Tech Co., Ltd. Все права защищены.**

Никакая часть данного документа не может быть скопирована, воспроизведена, извлечена или передана в любой форме и любыми средствами без предварительного письменного согласия компании Xi'an NovaStar Tech Co., Ltd.

#### **Торговая марка**

NOVASTAR является торговой маркой компании Xi'an NovaStar Tech Co., Ltd.

#### **Заявление**

Благодарим вас за выбор продукции компании NovaStar. Данный документ предназначен для того, чтобы помочь вам разобраться в использовании продукта. Для обеспечения точности и надежности компания NovaStar может вносить улучшения и/или изменения в данный документ в любое время и без предварительного уведомления. Если у вас возникли какие-либо проблемы при использовании или есть какие-либо предложения, пожалуйста, свяжитесь с нами, использую контактную информацию, указанную в данном документе. Мы сделаем все возможное, чтобы решить любые проблемы, а также, рассмотреть и реализовать любые предложения.

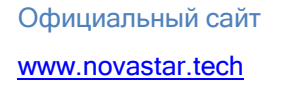

Техническая поддержка [support@novastar.tech](mailto:support@novastar.tech)